## **Vediamo qui i passaggi iniziali del primo esercizio.**

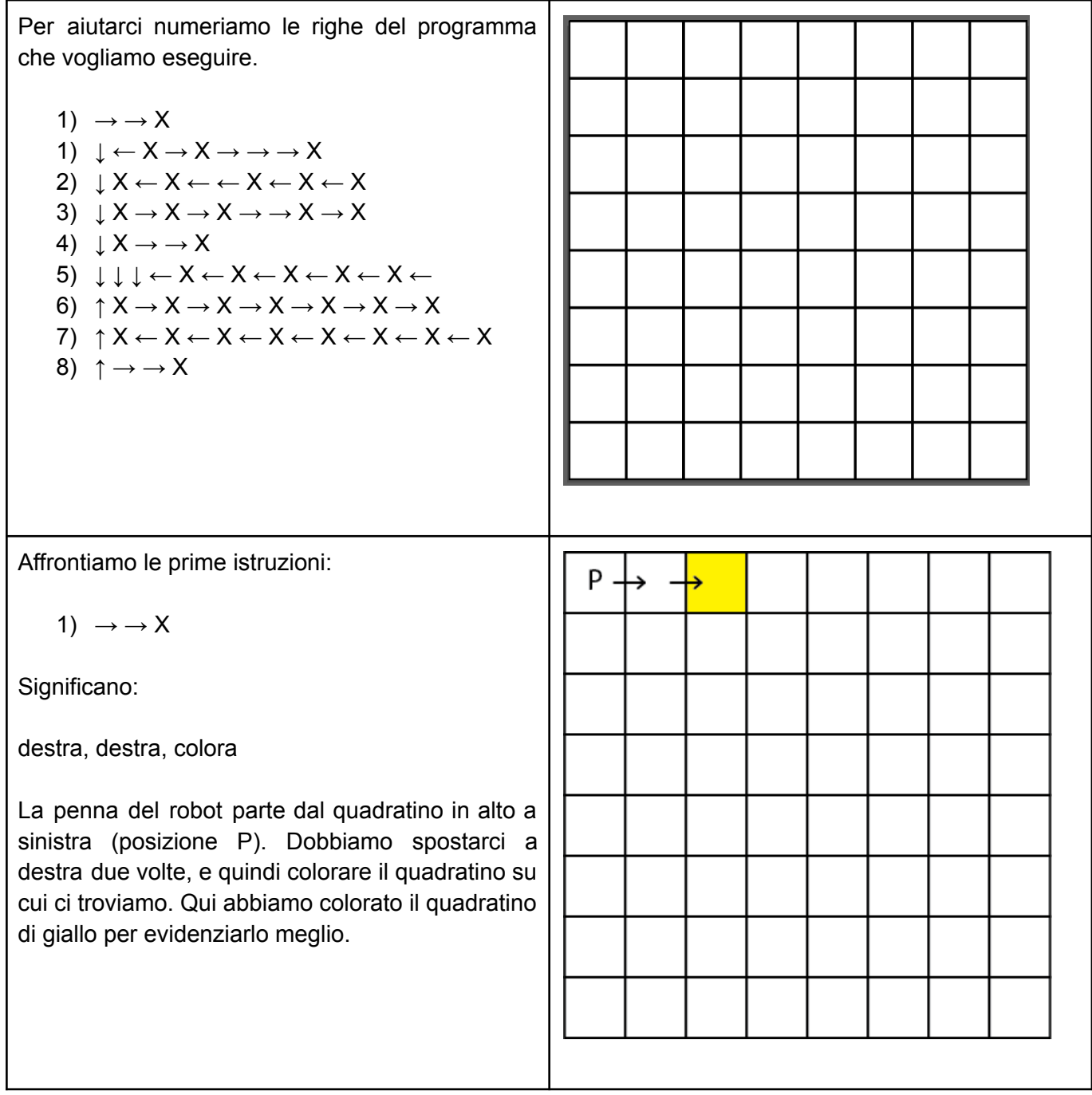

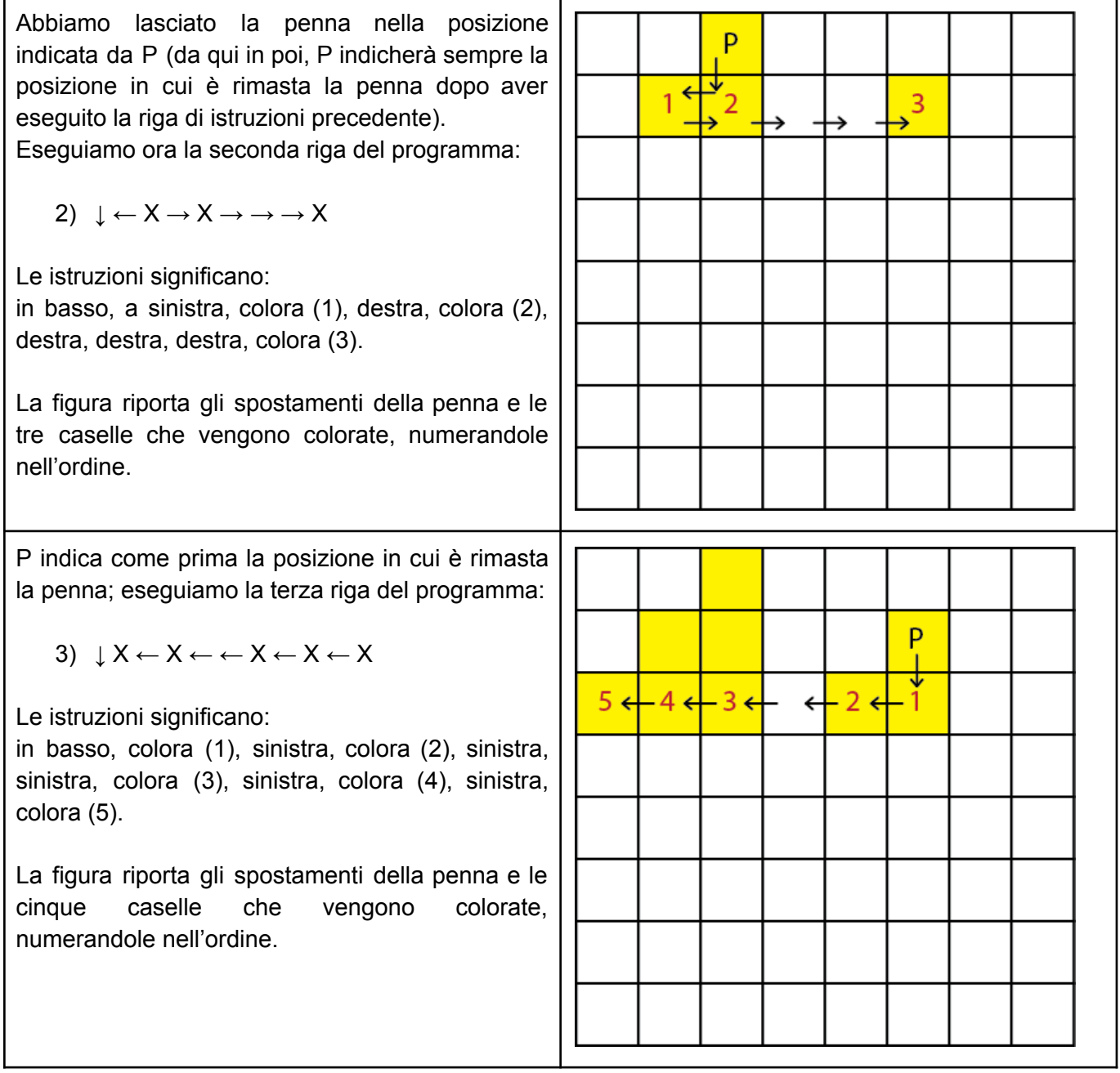

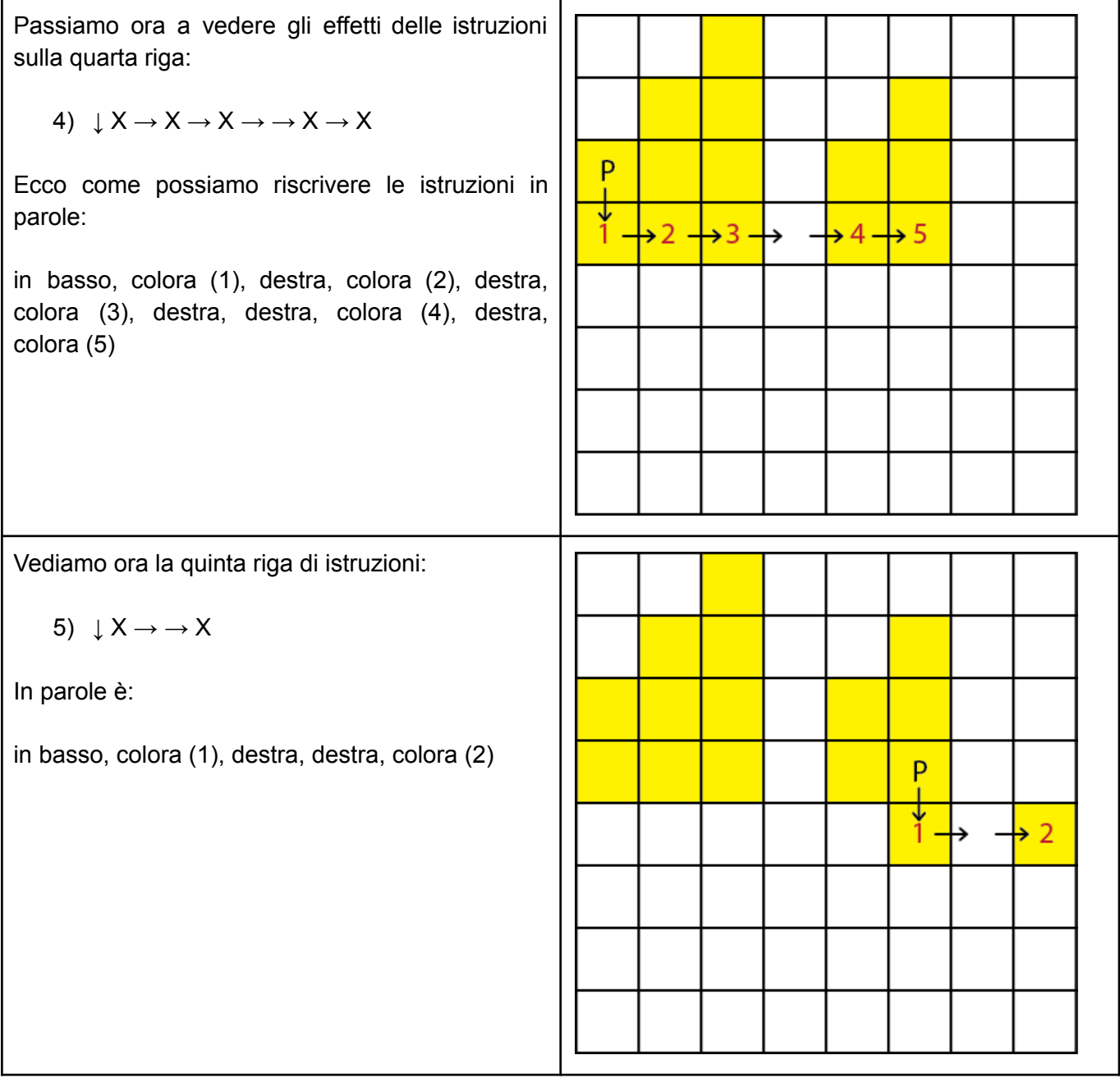

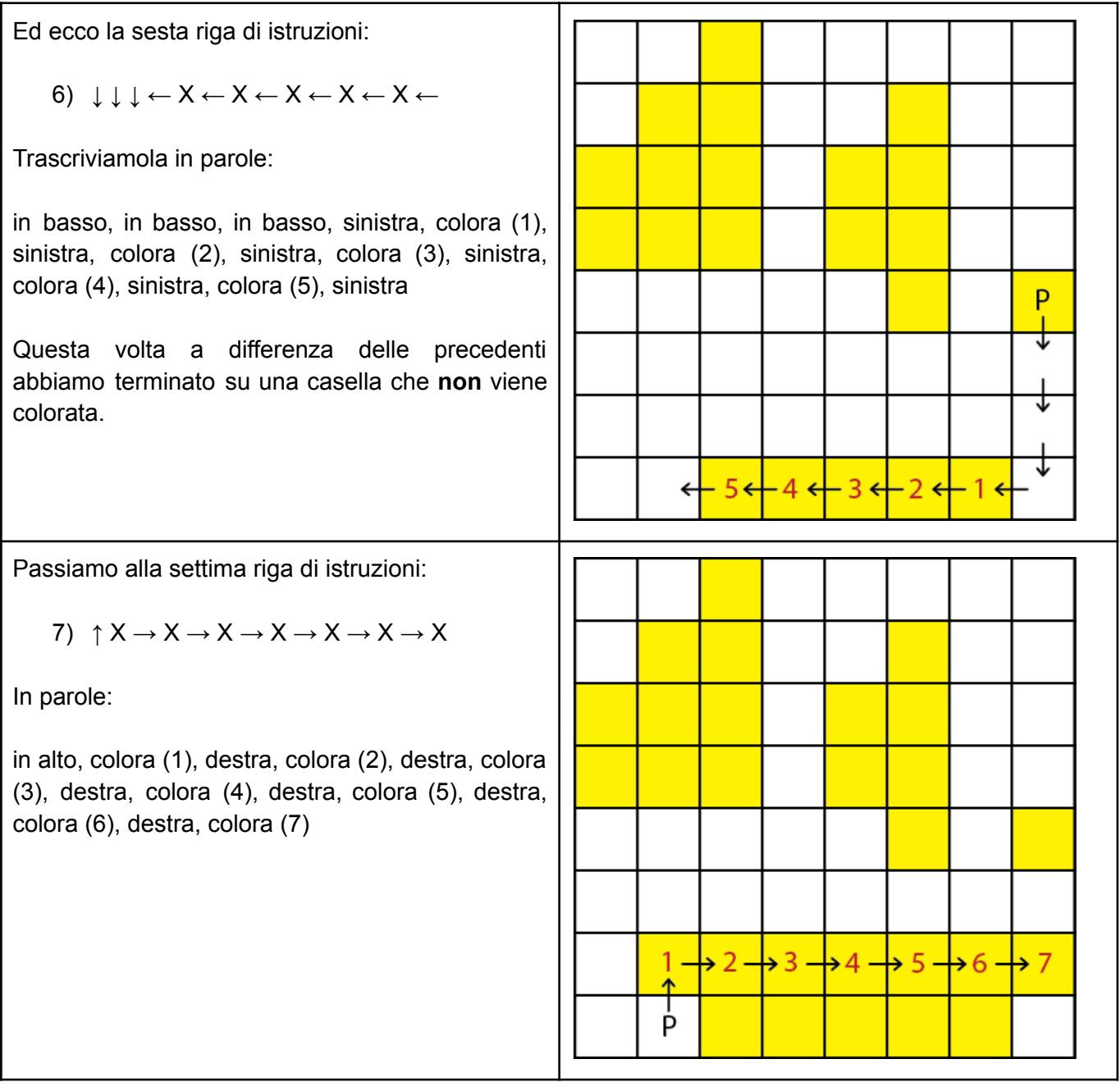

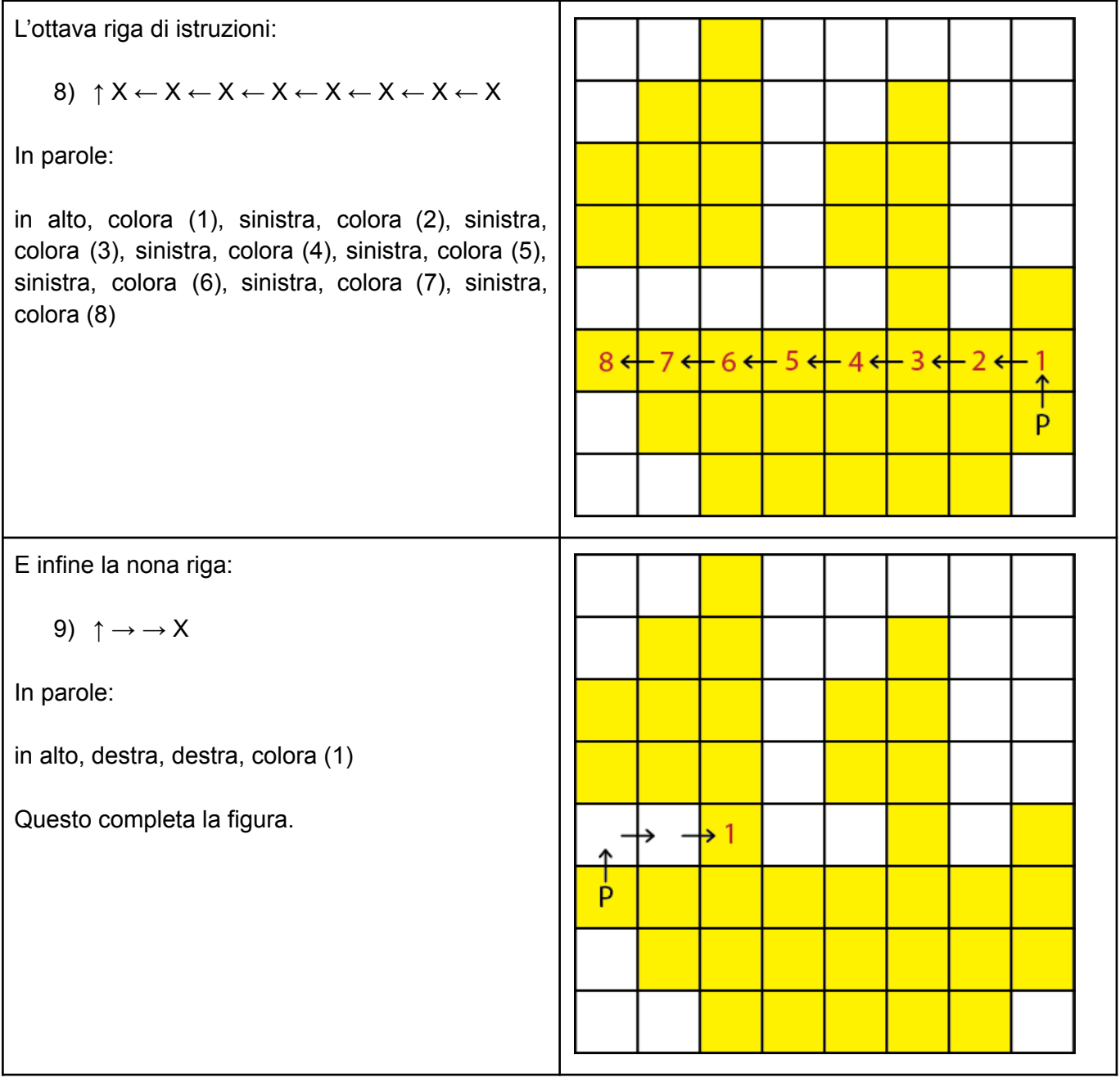